# Sécurisation TLS 1.2 - Mise en œuvre à l'UT3 Capitoul - 11/02/2021

**UT3 DSI - SSH [Philippe Balse](mailto:Philippe.Balse@univ-tlse3.fr)**

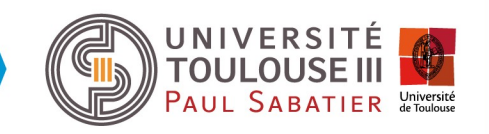

# Sécurisation TLS 1.2 - Mise en œuvre à l'UT3 **Sommaire**

- **Origines de la démarche**
- **Recommandations**
- **Mise en œuvre (configurations)**
- **Outils**
- **Bilan/limites**

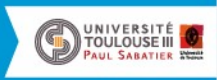

# Origines de la démarche

➢ Formations SIARS v2 CNRS (automne 2018) Présentation «[Le chiffrement sur les services SSL/TLS](https://homepages.laas.fr/matthieu/talks/siarsv2-chiffrement-services.pdf)»

➢ [Recommandations ANSSI de sécurité relatives à TLS \(mars 2020\)](https://homepages.laas.fr/matthieu/talks/siarsv2-chiffrement-services.pdf)

➢ Fin du support de TLS 1.0/1.1 dans les navigateurs Annoncé pour mars à juin 2020 (initialement)

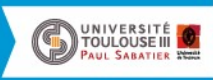

## TLS Recommandations ANSSI

**TLS** (*Transport Layer Security*) est un protocole de sécurisation des flux réseau.

Modèle client-serveur, avec données applicatives encapsulées de manière à assurer:

- la confidentialité
- l'intégrité

et empêcher leur rejeu.

Le serveur est authentifié.

Un déploiement de TLS de qualité repose sur:

- l'utilisation de logiciels à jour
- l'ajustement des paramètres du protocole en fonction du contexte
- $\rightarrow$  investissement

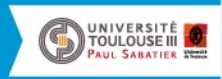

## Condidentialité persistante (PFS) Recommandations

Les suites cryptographiques ('ciphersuites') utilisées doivent assurer la propriété de **confidentialité persistante**, ou **PFS** ('*Perfect Forward Secrecy'*) ➢ empêcher le déchiffrement de communications passées si la clé privée d'un correspondant est compromise

Négociation d'un *secret éphémère*, à l'aide d'un échange de clé Diffie-Hellman, de type :

- ECDHE (courbes elliptiques)
- à défaut, DHE (groupes multiplicatifs)

### Recommandations ANSSI:

- **ECDHE doit être privilégié**, avec courbes *secp521r1, secp384r1, secp256r1*
- DHE: au minimum groupes 2048 bits (>= 3072 bits préconisé par RGS)

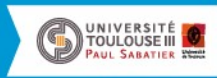

# Recommandations ANSSI (suite)

Authentification du serveur:

- mécanisme asymétrique
- ECDSA ou EdDSA à privilégier, RSA toléré

Taille des clés:

- ECDSA: 256 bits minimum
- RSA: 2048 bits minimum (avec exposant de la clé publique >= 65537) (OK avec Digicert ou Sectigo)

Chiffrement symétrique: AES (256 ou 128 bits) à privilégier ChaCha20: alternative acceptable

Fonction de hachage:

Famille SHA-2 doit être utilisée: SHA384, SHA256 (dans la pratique)

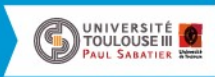

## Suites cryptographiques recommandées (pour TLS 1.2)

### Clé publique ECDSA

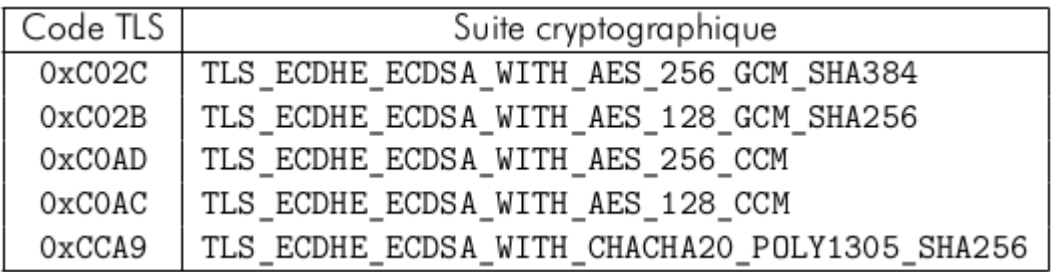

#### Clé publique RSA

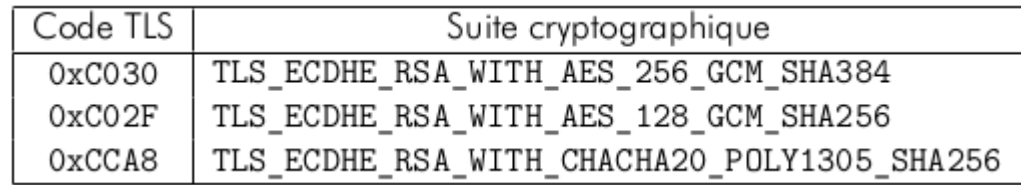

En fournir plusieurs parmi celles proposées.

Ordre des suites: celui du serveur doit prévaloir sur celui du client. Où sur serveur: dans configuration logicielle, ou au niveau «système»

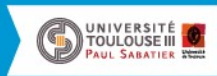

### Ordre des suites cryptographiques Serveur, niveau «système»

Par ex., pour Linux + OpenSSL 1.1.1, cf */etc/pki/tls/openssl.cnf* ou */etc/ssl/openssl.cnf* (en fin de fichier) *- man config(5) : ...*

*[default\_conf] ssl\_conf = ssl\_sect*

```
[ssl_sect]
system_default = system_default_sect
```

```
# Ajout de Options = ServerPreference
# Nov. 2020 - DSI/SSH
[system_default_sect]
MinProtocol = TLSv1.2
Options = ServerPreference
CipherString = DEFAULT@SECLEVEL=2
```
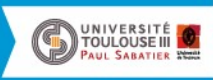

### Suites dégradées adoptables (pour TLS 1.2 - ANSSI)

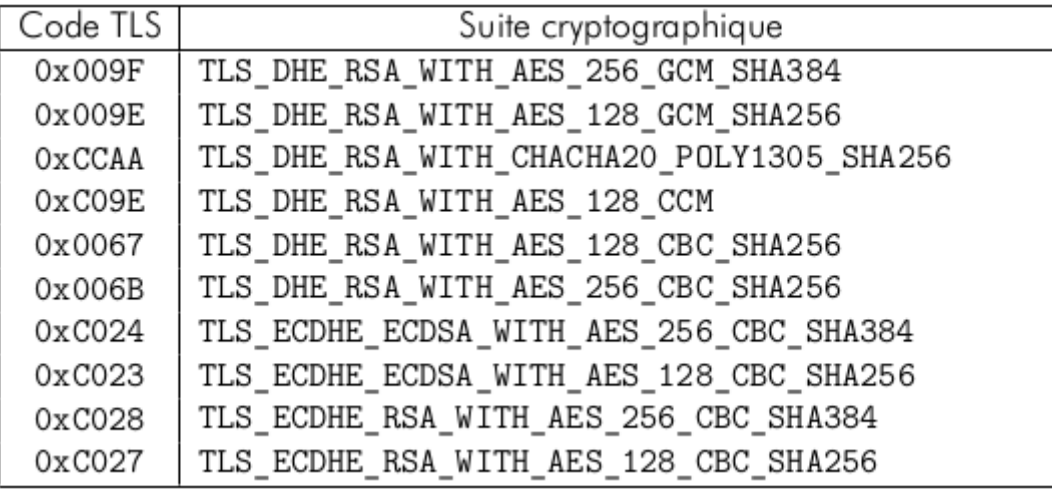

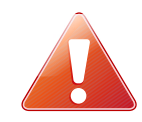

A utiliser si on ne peut pas faire autrement.

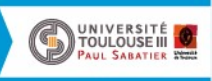

# Recommandations applicables pour ...

### **Java**

Version 8 (à confirmer par la pratique) et supérieures

### **OS**

• Debian: versions 7 à 10

• CentOS/RedHat: versions 7 et 8 (v6 probablement OK)

- Windows Server: à partir des versions 2016
- ✔ Modifier la 'Group Policy', par *gpedit.msc* (ligne de commande) Appliquer les suites et courbes recommandées

✔ désactiver TLS 1.0 et TLS 1.1 dans la base de registres:

 *Computer\HKEY\_LOCAL\_MACHINE\SYSTEM\CurrentControlSet\Control\ SecurityProviders\SCHANNEL\Protocols\*

 *Cf: <https://saputra.org/threads/disable-tls-1-1-and-1-0-on-windows-server-2019-with-iis-10-0.148>*

#### Partiellement:

• Windows Server 2012 R2 (*ECDHE-RSA-AES\*-GCM-SHA\** pas supportés)

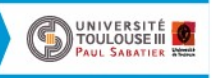

### Configurations/cas pratiques Apache

#### Debian 10

SSLProtocol all -SSLv3 -TLSv1 -TLSv1.1 SSLCipherSuite EECDH+AESGCM:EEDH+AES SSLCipherSuite TLSv1.3 TLS AES 256 GCM SHA384:TLS AES 128 GCM SHA256:TLS AES 128 CCM SHA256:TLS CHACHA20 POLY1305 SHA256 SSLHonorCipherOrder on SSLSessionTickets off Header always set Strict-Transport-Security "max-age=31536000; includeSubDomains" SSLOpenSSLConfCmd Curves secp521r1:secp384r1:prime256v1 SSLOpenSSLConfCmd ECDHParameters Automatic

#### Debian 9

SSLProtocol all -SSLv2 -SSLv3 -TLSv1 -TLSv1.1 SSLCipherSuite EECDH+AESGCM:EEDH+AES SSLHonorCipherOrder on SSLSessionTickets off Header always set Strict-Transport-Security "max-age=31536000; includeSubDomains" SSLOpenSSLConfCmd Curves secp521r1:secp384r1:prime256v1 SSLOpenSSLConfCmd ECDHParameters Automatic

#### Debian 8 et 7

SSLProtocol all -SSLv2 -SSLv3 -TLSv1 -TLSv1.1 SSLCipherSuite EECDH+AESGCM:EEDH+AES SSLHonorCipherOrder on Header always set Strict-Transport-Security "max-age=31536000; includeSubDomains"

#### CentOS 7/Redhat 7: idem que Debian 9, sauf directive *SSLOpenSSLConfCmd* non supportée.

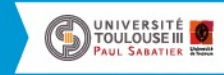

## Configurations/cas pratiques HAProxy/Nginx

### **HAProxy** (v1.8/Debian 9)

```
global
. . .
        ssl-default-bind-ciphers EECDH+AESGCM:EEDH+AES
        ssl-default-bind-options no-sslv3 no-tlsv10 no-tlsv11
        #tune.ssl.default-dh-param 2048
frontend xxx front
   bind *:443 ssl crt /etc/ssl/private/xxx.univ-tlse3.fr.pem ecdhe secp384r1
   \cdotsrspadd Strict-Transport-Security:\ max-age=31536000;\ includeSubDomains
```
#### **Nginx**

```
ssl protocols TLSv1.2;
ssl ciphers "EECDH+AESGCM:EEDH+AES";
ssl prefer server ciphers on;
add header Strict-Transport-Security "max-age=31536000; includeSubDomains";
# Si versions Nginx >= 1.11 et OpenSSL >= 1.0.2# Cf http://nginx.org/en/docs/http/ngx http ssl module.html#ssl ecdh curve
# Sinon, se contenter de la valeur par defaut
ssl ecdh curve secp521r1:secp384r1:prime256v1;
```
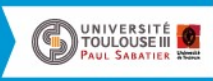

### Configurations/cas pratiques vsftpd - OpenLDAP

#### **vsftpd** (Debian 9) **:**

*ssl\_ciphers=EECDH+AESGCM:EEDH+AES ssl\_tlsv1=YES*

 $\ge$  TLS 1.2 uniquement disponible

**OpenLDAP** (Debian 10 – v2.4.56, compilée avec OpenSSL)

*TLSCipherSuite EECDH+AESGCM:DHE+AESGCM:!DSS*

 *# TLSECName possible uniquement si OpenSSL*

 *TLSECName secp521r1:secp384r1:prime256v1*

 *# Paramètre nécessaire si on spécifie des ciphers DHE-\* dans TLSCipherSuite # Fichier à créer au préalable avec 'openssl dhparam -out dhparam.pem 3072' TLSDHParamFile /usr/local/openldap/etc/openldap/certs/dhparam.pem # Pour TLS >= v1.2*

 *# TLS 1.2 minimum également possible au niveau «système» dans Debian 10 # Cf /etc/ssl/openssl.cnf, pour choix de ciphersuite par serveur TLSProtocolMin 3.3*

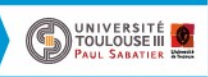

### Configurations/cas pratiques Postfix (1/2)

#### Postfix 2.11 (Debian 8)

# smtpd\_tls\_security\_level remplace smtpd\_use\_tls depuis Postfix 2.3 smtpd\_tls\_security\_level = may smtpd\_tls\_protocols = TLSv1.2, !TLSv1.1, !TLSv1, !SSLv2, !SSLv3 smtpd\_tls\_ciphers = high smtpd\_tls\_exclude\_ciphers = aNULL, eNULL, MD5, LOW, MEDIUM, RC4, ADH, SHA tls preempt cipherlist = yes # Utiles si smtpd\_tls\_security\_level = encrypt (i.e. 'mandatory TLS encryption') smtpd tls mandatory ciphers = high smtpd\_tls\_mandatory\_exclude\_ciphers = aNULL, eNULL, MD5, LOW, MEDIUM, RC4, ADH, SHA

#### Postfix 3.4 (Debian 10)

smtpd tls security level = may smtpd\_tls\_protocols = TLSv1.3, TLSv1.2, !TLSv1.1, !TLSv1, !SSLv2, !SSLv3 smtpd\_tls\_ciphers = high tls\_high\_cipherlist = EECDH+AESGCM:DHE+AESGCM:!DSS smtpd\_tls\_exclude\_ciphers = aNULL, eNULL, MD5, LOW, MEDIUM, RC4, ADH, SHA tls preempt cipherlist = yes # Utiles si smtpd\_tls\_security\_level = encrypt (i.e. 'mandatory TLS encryption') smtpd tls mandatory ciphers = high smtpd tls\_mandatory\_exclude\_ciphers = aNULL, eNULL, MD5, LOW, MEDIUM, RC4, ADH, SHA

# Paramétrage courbes ECDH (pas testé)  $#$  smtpd tls eecdh grade = auto # Nom 'secp256r1' pas reconnu => prime256v1 # tls\_eecdh\_auto\_curves = secp521r1 secp384r1 prime256v1

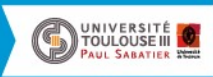

## Configurations/cas pratiques Postfix (2/2)

Les directives possibles évoluent selon les versions de Postfix

- ➢ consulter attentivement les documentations Postfix, qui parlent de ces variations:
- '*[Postfix configuration parameters](http://www.postfix.org/postconf.5.html#smtpd_tls_ciphers)*'
- '*[Postfix TLS Support](http://www.postfix.org/TLS_README.html)*'
- '*[TLS Forward Secrecy in Postfix](http://www.postfix.org/FORWARD_SECRECY_README.html)*'

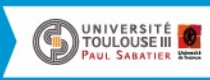

## Configurations/cas pratiques Sendmail sur CentOS 5

### Contexte:

- Passerelles sortantes (pour utilisateurs authentifiés) ne supportant que TLS ≤ 1.0
- CentOS 5 final, OpenSSL 0.9.8 (natif), sendmail 8.14.5 (compilé)
- *Juillet 2020: sortie de Thunderbird 78*, ne supportant que TLS ≥ 1.2
- Pas les ressources pour les remplacer rapidement => danger !

### Solution:

- Compilation d'OpenSSL 1.0.2u (déc. 2019), pour support TLS 1.2
- Compilation de la dernière version sendmail 8.14.x, avec dépendance OpenSSL 1.0.2u + flags sendmail non documentés pour TLS et ECDH
- $\triangleright$  proche de la cible des recommandations ANSSI (delta: ancienneté de clients => 2 ciphersuites 'basses')

### Configuration:

# Supporté à partir de sendmail 8.14.8 O DHParameters=2048

O CipherList=EECDH+AESGCM:EDH+AESGCM:DHE-RSA-AES256-SHA256:DHE-RSA-AES256-SHA:!DSS O ServerSSLOptions=+SSL\_OP\_NO\_SSLv2 +SSL\_OP\_NO\_SSLv3 +SSL\_OP\_NO\_TLSv1\_1 +SSL\_OP\_CIPHER\_SERVER\_PREFERENCE O ClientSSLOptions=+SSL\_OP\_NO\_SSLv2 +SSL\_OP\_NO\_SSLv3 +SSL\_OP\_NO\_TLSv1 +SSL\_OP\_NO\_TLSv1\_1

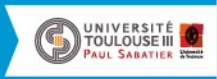

# **Outils**

### En ligne de commande:

- *openssl s\_client* [*-tls1*] [*-tls1\_2*] [*-tls1\_3*] -connect serveur:port [*-starttls smtp|ftp*] ...
- *nmap –script ssl-enum-ciphers* -p port serveur
- *ssldump*
- *testssl.sh*
- *openssl ciphers* -v

### Web:

- [SSL Labs](https://www.ssllabs.com/ssltest/)
- [Cryptcheck](https://cryptcheck.fr/)

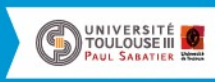

# Bilan/limites

- Cible «TLS 1.2 + recommandations ANSSI» majoritairement atteinte
- Investissement important (auto-formation, tests, recherches logs, planifications pour maj configurations, …)
- Maîtrise du parc: serveurs, et clients (incluant postes utilisateurs)
- Applications métier: (im)possibilité de réglages TLS ?
- Windows: impact des réglages TLS sur les accès RDP difficile à anticiper
- GnuTLS: configurations présentées ici (pour OpenSSL) à refaire
- Suivre l'état de l'art si possible
- Bonus : prérequis HTTP/2 rempli (cf RFC7540 '*TLS 1.2 ciphersuite blacklist*')

#### **TLS 1.3 reste la cible finale à atteindre.**

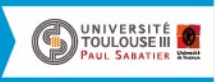

# **Bibliographie**

- [Dans l'enfer du SSL](https://www.astar.org/blog/dans-l-enfer-du-ssl/)
- [Mapping ciphersuite names: OpenSSL vs IANA](https://testssl.sh/openssl-iana.mapping.html)
- [TLS & Perfect Forward Secrecy](https://vincent.bernat.ch/fr/blog/2011-ssl-perfect-forward-secrecy)
- [RFC 8422: ECC Cipher Suites for TLS 1.2 and Earlier](https://www.bortzmeyer.org/8422.html) (blog S. Bortzmeyer)
- [Taille des clés ECC vs RSA](https://lafibre.info/cryptographie/script-user-agent/12/)
- [Windows versions and their cipher suites](https://docs.microsoft.com/fr-fr/windows/win32/secauthn/cipher-suites-in-schannel)
- [Analyses des configurations SSL/TLS de serveurs SMTP](https://connect.ed-diamond.com/MISC/MISC-096/Analyses-des-configurations-SSL-TLS-de-serveurs-SMTP) (article MISC mars 2018)
- [Additional information on Oracle's JDK and JRE Cryptographic Algorithms](https://www.java.com/en/configure_crypto.html)
- [Capturing specific SSL and TLS version packets using tcpdump](https://www.netmeister.org/blog/tcpdump-ssl-and-tls.html)

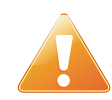

Péremption future d'informations dans ces pages (selon état de l'art du moment)

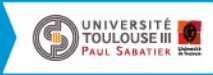